## Techniques to Expand the Capability of Your Camera

- High Dynamic Range Mar 2
  - Combine images with range of exposures to increase dynamic range
- Panorama Mar 16
  - Stitch together adjacent scenes to expand the field of view
- Focus Stacking Apr 6
  - Combine images taken at diferent focal distances to increase depth of field

# High Dynamic Range (HDR) Imaging

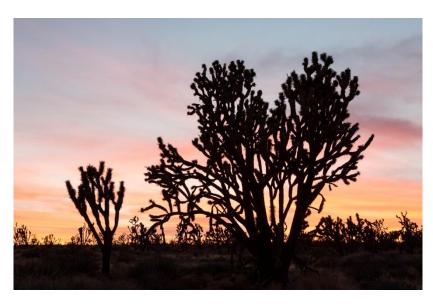

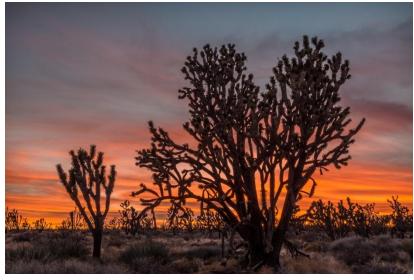

#### What Is HDR Imaging?

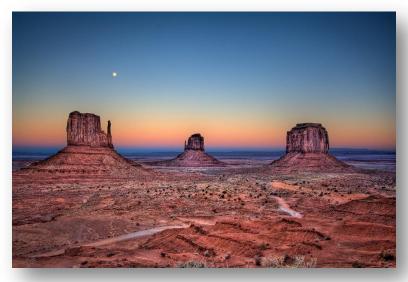

- HDR allows us to capture the full shadows to highlights tonal range of an image that exceeds the dynamic range of the camera.
- The HDR image dynamic range can then be reduced to a Low Dynamic Range (LDR)
  image that can be displayed or printed. The resulting LDR image is what we often refer
  to as an HDR image.
- Bracket exposures to provide detail over the full brightness range of the scene from very dark shadows to very bright highlights.
- Combine images so that all brightness levels are represented (HDR)
- Post process to reduce dynamic range so that image can be displayed or printed (LDR)

#### The HDR Look

#### Aesthetics of LDR image with the "HDR look"

- Hyper-realistic pronounced shadow and highlight detail
- Accentuated edge contrast and texture
- Highly saturated with saturation distortions
- Halos

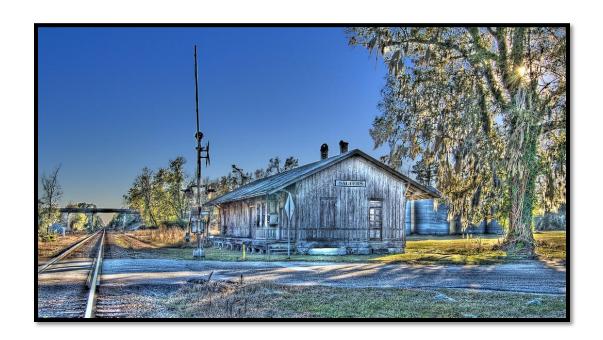

#### HDR Image Examples

#### Photos by Ferrell McCollough

- HDR software does not control how your image looks you do
- HDR can look natural and doesn't have to be in your face
- A range of looks
  - Extreme (hyper realistic, surreal)
  - Painterly (middle ground)
  - Natural (photo realistic)

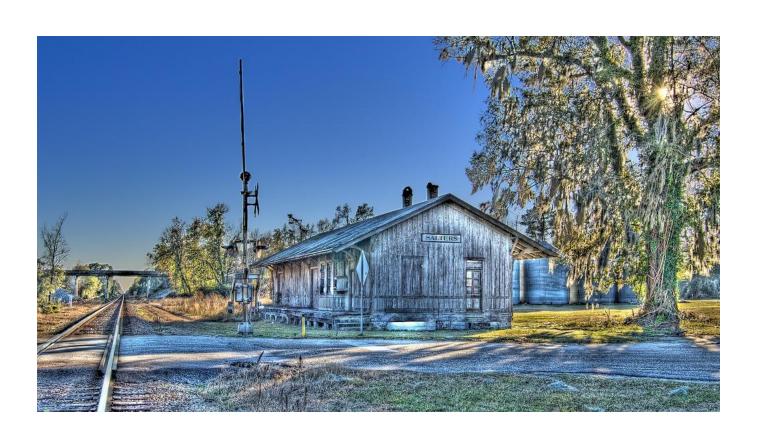

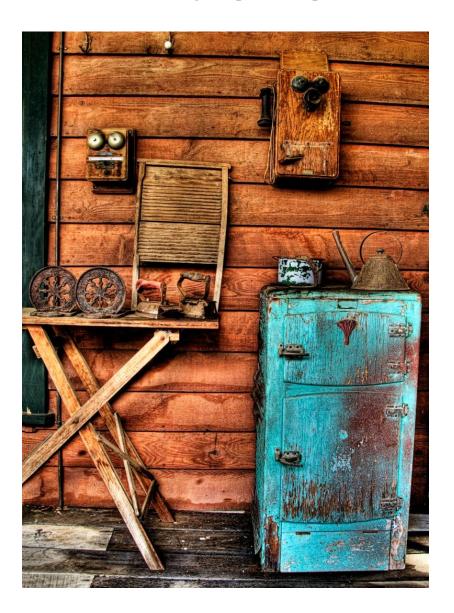

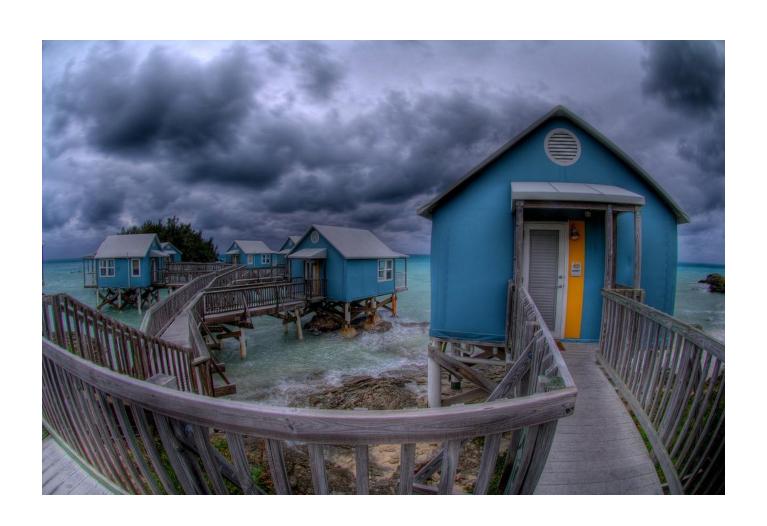

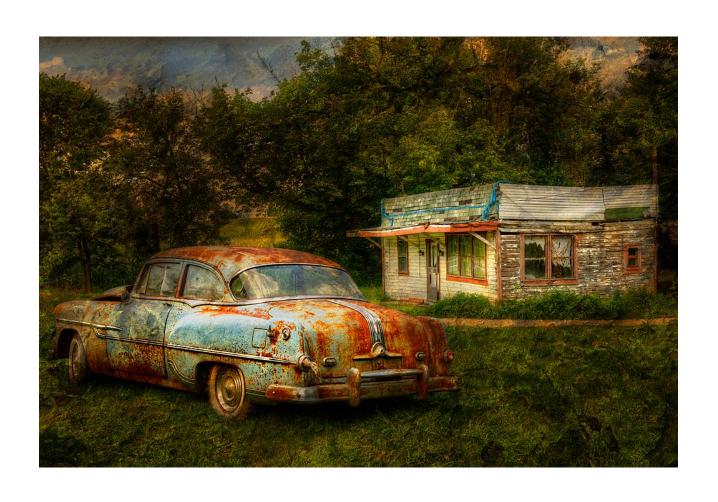

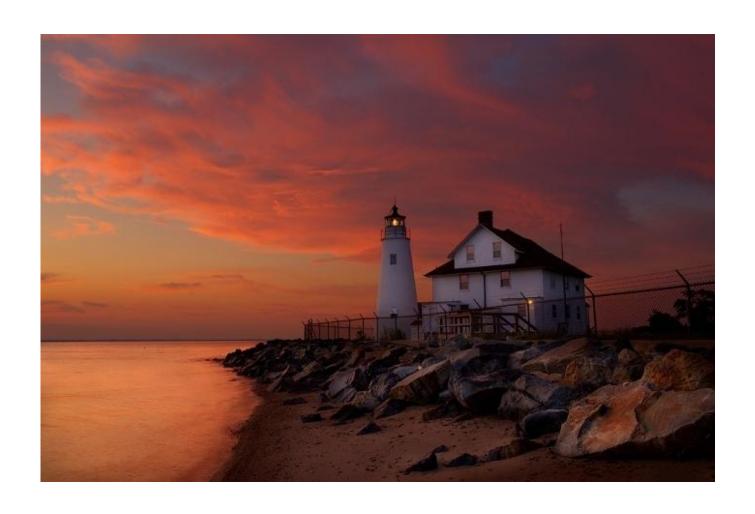

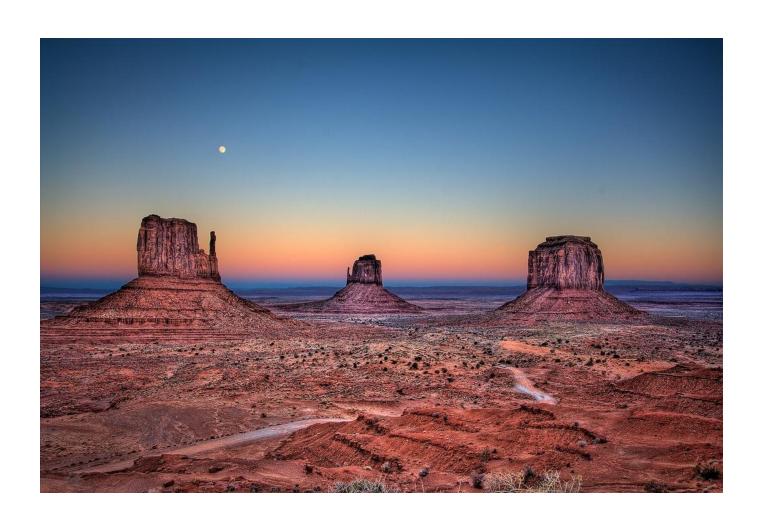

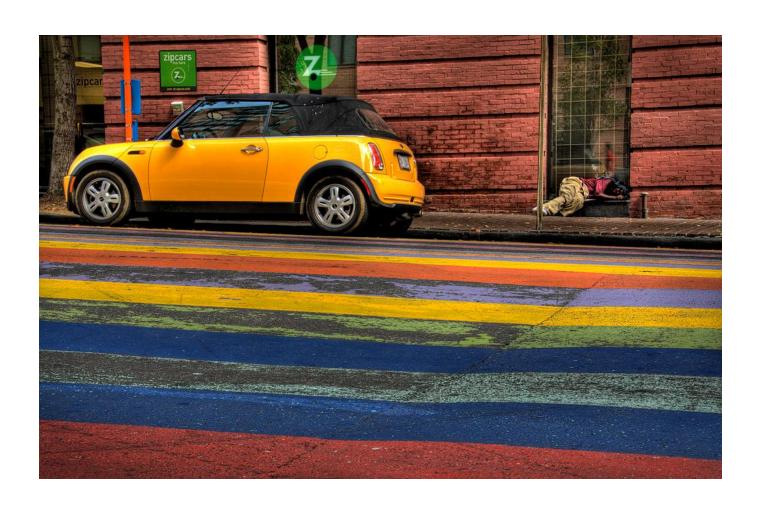

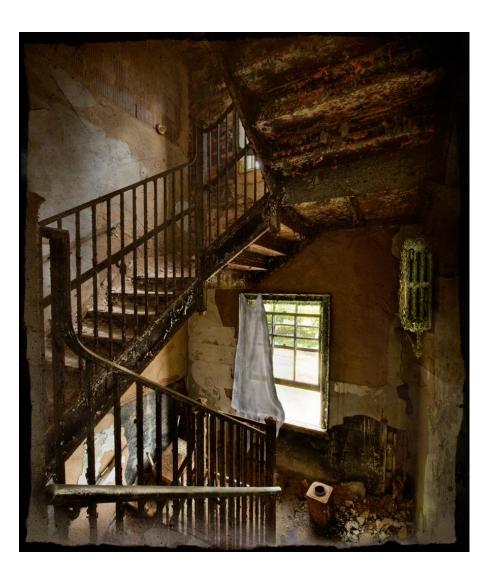

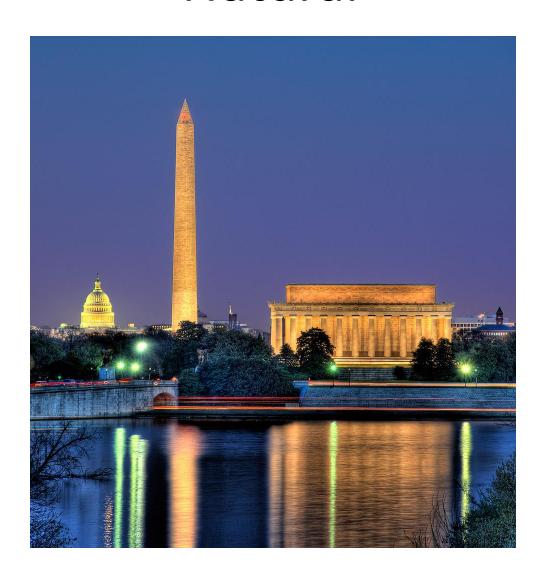

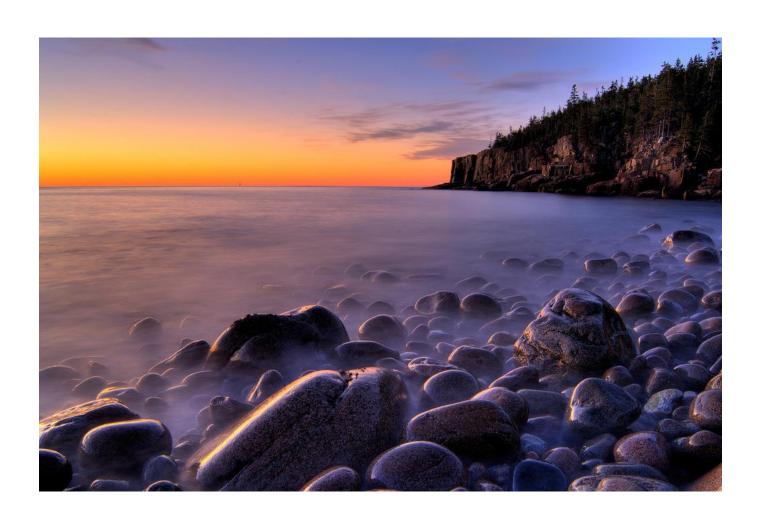

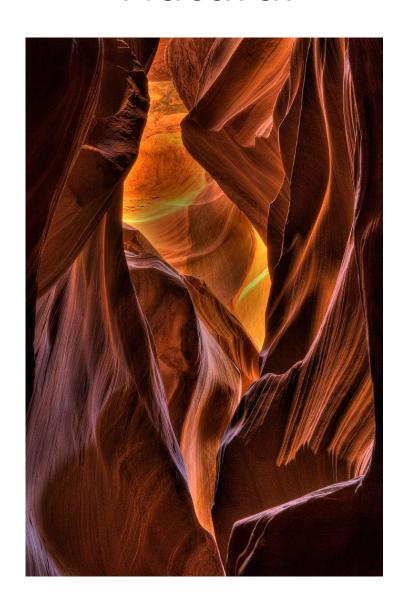

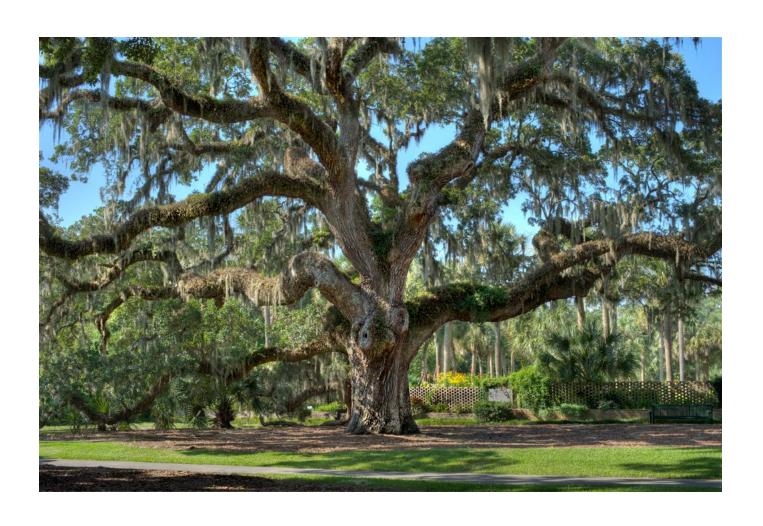

#### **Dynamic Range**

- Dynamic range is ratio of lightest to darkest luminance (brightness) in scene.
- Photographers think in terms of f-stops (exposure values EV).

| Sunny Day                        | 16-25 EV |
|----------------------------------|----------|
| Human Eye (long term adaptation) | 20 EV    |
| Human Eye (without adaptation)   | 14 EV    |
| Digital Camera (16 bit RAW)      | 12-14 EV |
| Negative Film                    | 10-11 EV |
| Computer Monitor                 | 9 EV     |
| Glossy Print                     | 6-8 EV   |
| Digital Camera (8 bit)           | 6-8 EV   |
| Matte Print                      | 5-6 EV   |
| HDR                              | 30+ EV   |

#### **Dynamic Range**

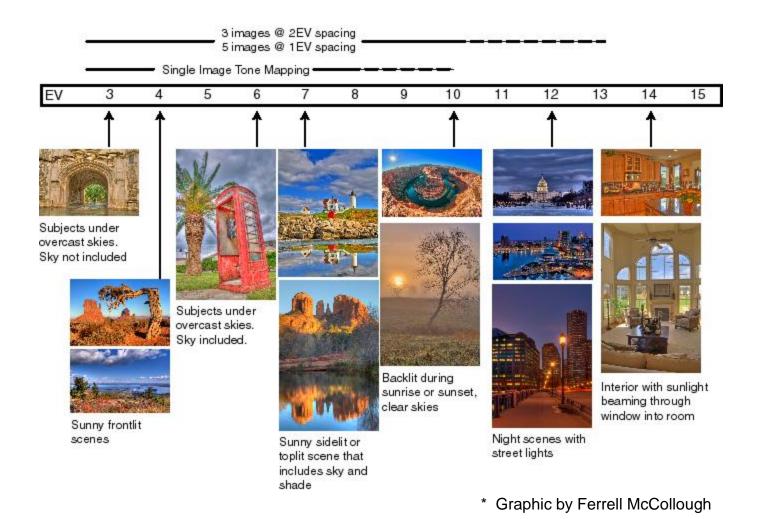

#### **HDR Imaging Process**

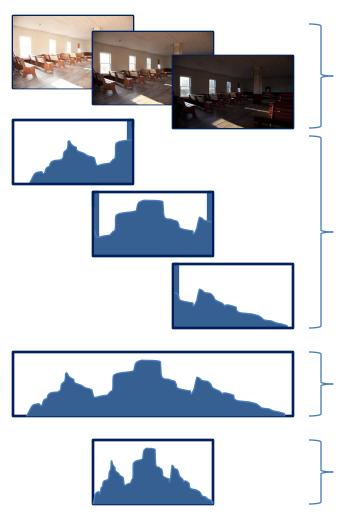

Bracket exposure to capture full tonal range

In camera histograms can be used to determine needed exposure range.

Images are merged into single HDR image Sized, rotated and registered Contain complete tonal range recorded at the true luminance levels

Tone map HDR image to compress to LDR image that can be displayed and printed

#### Capture

- Key to good HDR image is not to take too few or too many images
  - Too few images leaves gaps in tonal range
  - Too many images ups the chance of excessive digital noise and chromatic aberrations
- Use camera meter and histogram to determine exposure range needed
- Bracket exposures to capture full tonal range of scene
  - Sweet spot is 1 or 2 f-stop increments
  - Provides 4 to 6 stops of tonal overlap
  - Can extend dynamic range up to 4 stops with 3 exposures
  - Most digital cameras have some form of Auto Exposure Bracketing (AEB)
  - Common AEB range of +/- 2 EV will cover many situations
- Ghosting frame to frame image motion (wind, water, boat, car, person...)

#### Camera Setup

- To merge HDR images, you need images with constant
  - Size and rotation
  - Perspective
  - Focal point
  - Depth of field
  - Color
  - In camera processing
- To capture consistent images, use
  - Tripod can handhold in a pinch, but need steady hand for longer exposures
  - Cable release or self-timer and mirror lockup
  - Aperture priority mode
  - Manual focus
  - Fixed focal length
  - Fixed low ISO
  - Vary shutter speed to change exposure
  - Set AWB or change exposure manually
  - Shoot 16-bit RAW

#### **Auto Exposure Bracketing**

- Most digital cameras have AEB mode. It's a great tool.
- Can shoot series of consecutive images at different exposures over a specific range of stops. Good starting place 3 exposures at 2EV spacing or 5 exposures at 1 EV spacing.
- Can be combined with exposure compensation.
- Use auto-drive mode for rapid exposure sequence to
  - Maintain alignment
  - Provide consistent lighting
  - Reduce subject movement
- Can also change exposures by manually adjusting shutter speed

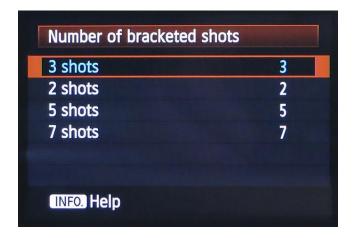

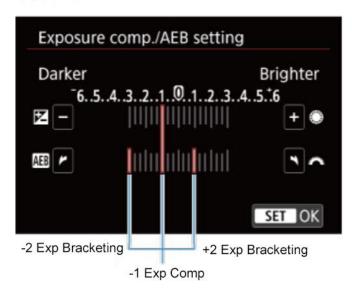

#### Processing

- Steps in constructing an HDR image and preparing LDR image for display or print
- Do not adjust images prior to HDR processing
- Size, align and merge images
  - Layers
  - HDR algorithm
- Tone map reduce dynamic range
  - Exposure blending via masking
  - Tone mapping HDR software or photo editing software
- Post process LDR image in photo editing software
- Size and sharpen to display or print

#### Techniques to Generate "HDR" Image

- There are many ways to extend dynamic range to achieve HDR image
- Single RAW image processed for shadows and highlights, layer and mask
  - Photoshop or any photo editor that can work with layers
- Exposure Blending To manually combine images
  - Stack the bracketed images in layers and mask to preserve tonal range
  - Photoshop or any photo editor that can work with layers
- HDR Software To create true HDR image
  - Lightroom (Photo > Photo Merge > HDR)\*
  - Photoshop (File > Automate > Merge to HDR Pro) \*
  - Photomatix Pro (longtime standard)
  - Aurora HDR by Skylum (Tim Grey's goto favorite)
  - Nik HDR Efex Pro (good reviews and a lot of us have it)

<sup>\*</sup> The original algorithms developed for the Lightroom (ACR) engine were actually designed to process HDR images and retain the ability to process HDR images.

#### Mojave National Preserve Lightroom HDR

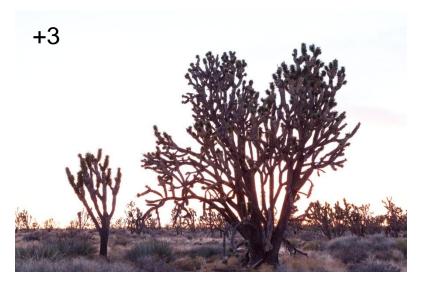

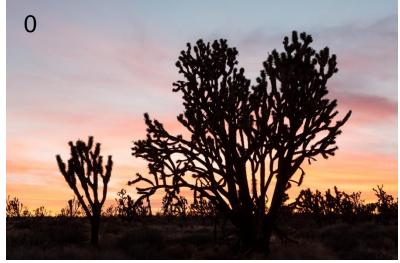

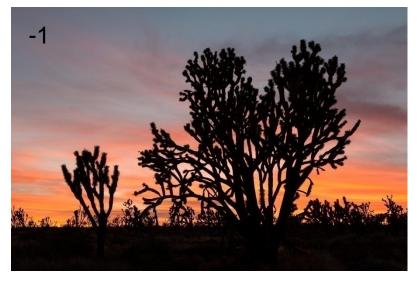

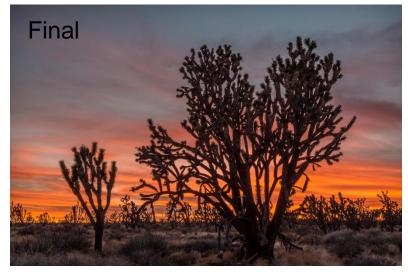

#### Bodie Historical Park Exposure Blending in PS (+3 EV)

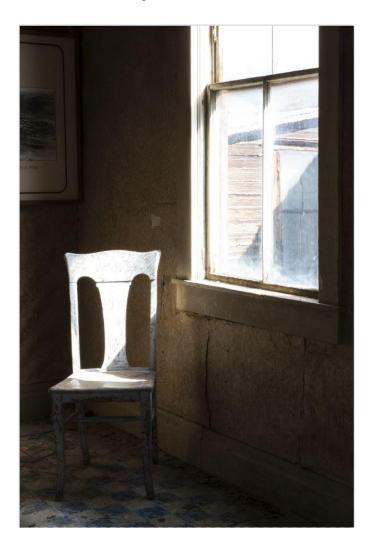

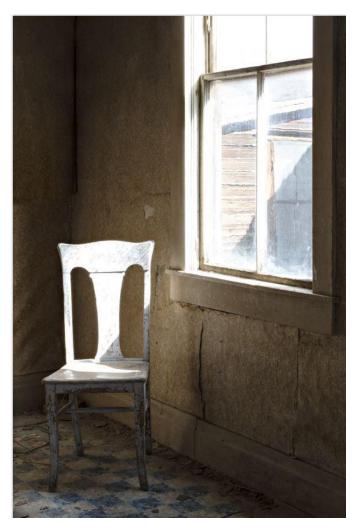

#### Bodie Historical Park Exposure Blending in PS (0 EV)

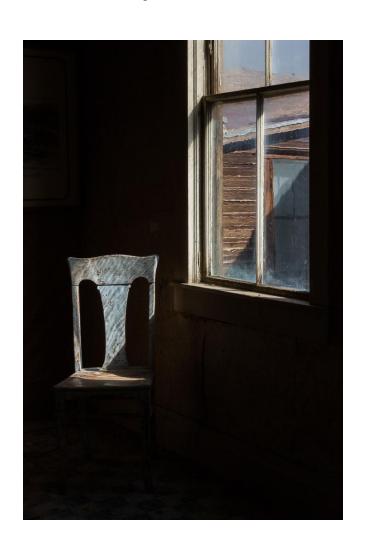

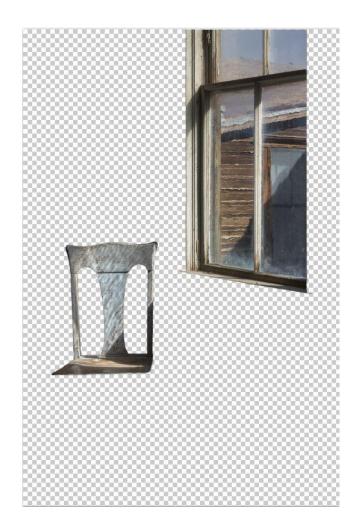

#### Bodie Historical Park Exposure Blending in PS

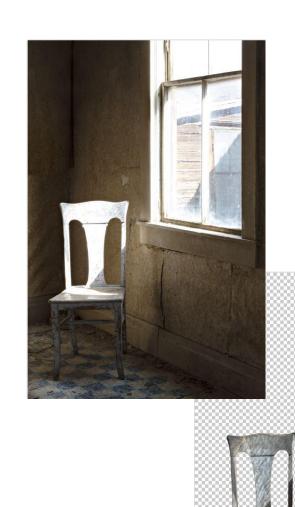

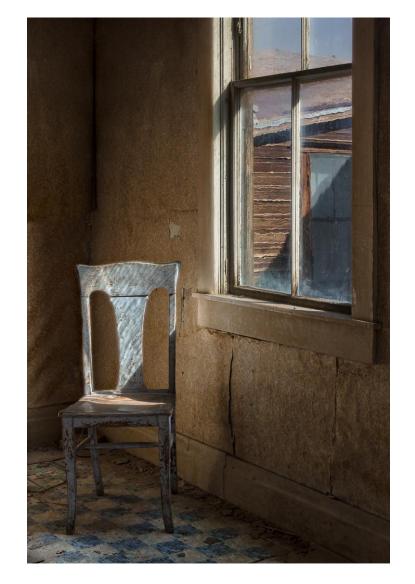

#### Echo Lake Lightroom Processing Example

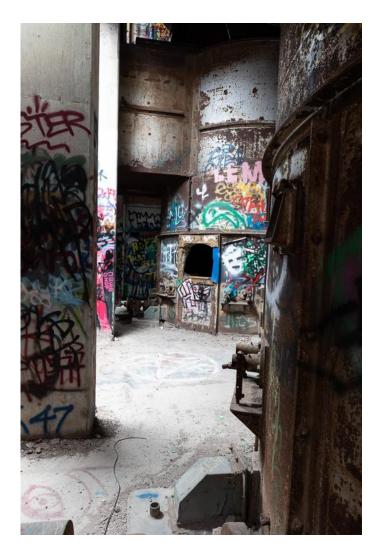

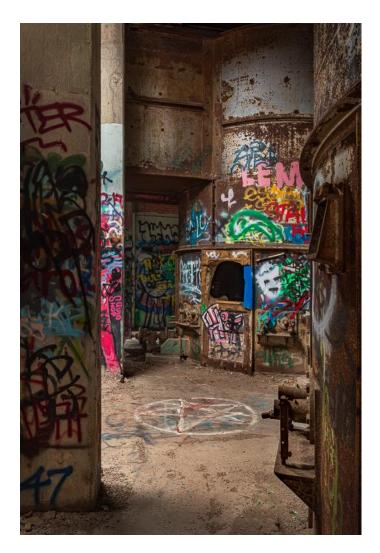

#### Resources

- Complete Guide to High Dynamic Range Digital Photography Ferrell McCollough
  - Well balanced overview. 2008, out of print, but still relevant.
- Creating HDR Photos Harold Davis
  - Well written introduction. 2012, still available
- The HDRI Handbook Christian Bloch
  - Encyclopedic deep dive into HDR. 2007 2<sup>nd</sup> edition
- Beginner's Guide to HDR https://digital-photography-school.com/settingup-your-digital-camera-for-hdr-shooting/
- Ferrell McCollough website <a href="https://beforethecoffee.com/">https://beforethecoffee.com/</a>
- Photomatix and HDR Photography <a href="https://www.hdrsoft.com/resources/">https://www.hdrsoft.com/resources/</a>
- Best HDR Software <a href="https://www.photoworkout.com/best-hdr-software-business/">https://www.photoworkout.com/best-hdr-software-business/</a>